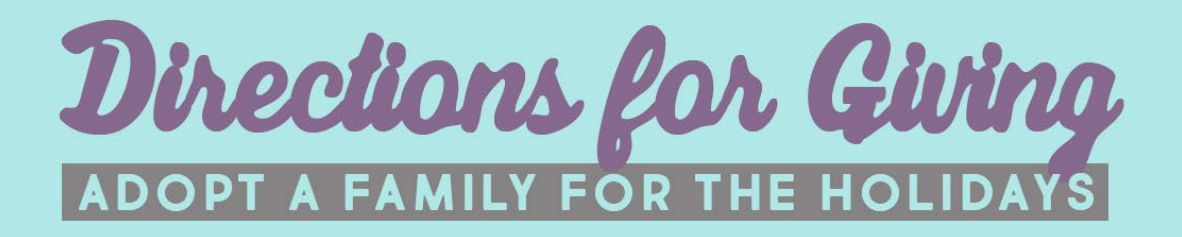

## **Wish List #** 5

**Child's name:**  Elise **Child's gender:**  Female**Child's age:** 15

Wish list: Child is requesting a gift card visa gift card or a gift card to Barns and Noble or Bath and Body Works

**Child's name:**  Nadir **Child's gender:**  Male **Child's age:** 12

**Wish list:** Child is asking for a gift card for a PS4 game or a gift card to Wal-mart

**Child's name:**  Amera **Child's gender:**  Female **Child's age:** 11

**Wish list:** Child is wishing for a gift card to 5 Below or Walmart

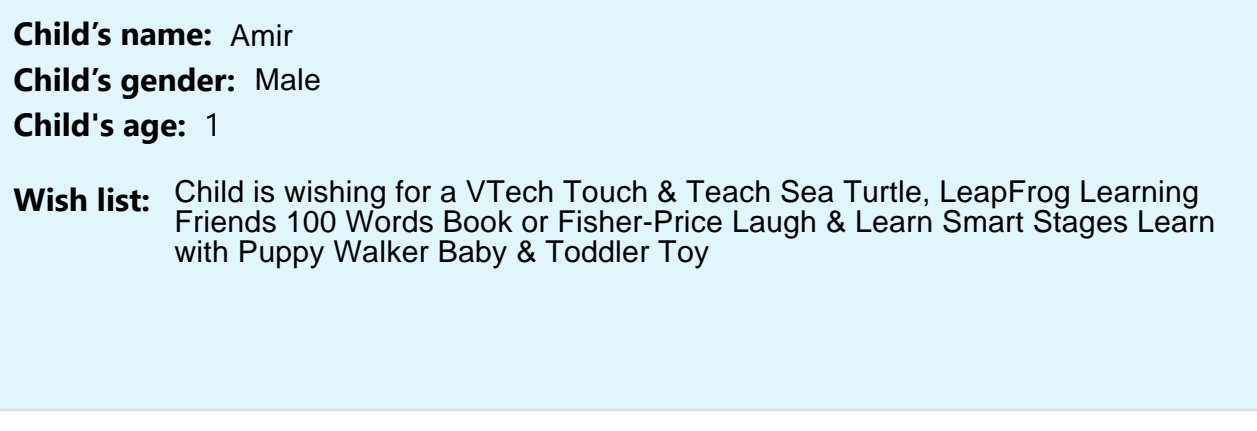

There is/are  $\frac{2}{2}$  caregiver(s) in this home. If you are interested in providing a gift for this family's caregiver(s), we encourage gift cards (in any amount) as the best way to share the holiday magic with the grownups.

## **To Adopt this Family:**

If you would like to adopt this child/family for the holidays, please fill out the form at [www.directionsforliving.org/adopt-a-family](http://www.directionsforliving.org/adopt-a-family) by clicking the blue link at the top of the page. If you have any questions, please email **LAlchin@DirectionsForLiving.org**.

## **Important Reminders:**

- All gifts must be new and unwrapped.
- In order to be distributed in time for the holidays, all gifts must be delivered to the Directions for Living Clearwater Center (1437 South Belcher Road) on the following days:

**Monday, December 11th from 3pm - 7pm Tuesday, December 12th from 8am - 1pm**

- When dropping off your gifts, please separate them into individual boxes/bags for each child and label each child's items with their name and wish list number (found at the top of this page).
- Do your best to grant wishes you feel good about, whether it is an exact item wished for, or just something that reminds you of that child's interests/age range.